Chemicals Analysis Page 1 of 1

## CA WQM Analysis (Help?)

| 1. Select the data source:         | Chemical    Chemhist    Chemarcv                                                       | System Number: 5710003 System Name: City of West Sacramento HQNAME: West Sacramento City: West Sacramento State: CA Address: 1951 South River Road |
|------------------------------------|----------------------------------------------------------------------------------------|----------------------------------------------------------------------------------------------------|
| 2. Enter the system number:        | 5710003 OR City of West Sacramento  Filter systems (reset)  By County YOLO OR  By City |                                                                                                    |
| 3. Enter the Chemical number/name: | 01105 OR ALUMINUM                                                                      |                                                                                                    |
| 4. Select Date Range:              | 2002-01-01                                                                             |                                                                                                    |
| 5. Graph Properties:               | Width: 1000 Height: 400                                                                |                                                                                                    |
|                                    | Generate Graph                                                                         |                                                                                                    |

## 6. Generated Graph:

Area Info.

System Name = City of West Sacramento

Labortory Number = MONTGOMERY WATSON HARZA

LABORATORIES

Labortory Area = 626

Labortory Tel. = 3861100

Chemical Info.

Chemical Info.

Chemical Info.

RPHL. = 600 (UG/L)

MCL = 1000

MDL = 50

Data source: California Department of Health Sciences Drinking Water Program MS-7416 Sacramento, CA 95899-7377 No. of Graph Points = 15

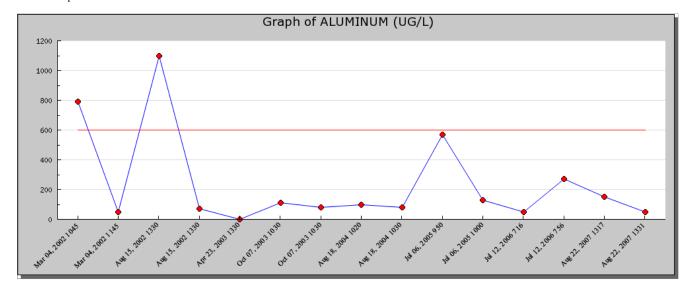